**Trouble Shooting Guide** 

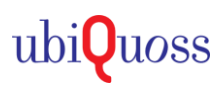

## **1. Rate-limit 설정방법**

## ● Rate-Limit 설정

- 포트별 DOWN/UP Traffic 속도를 제어 한다

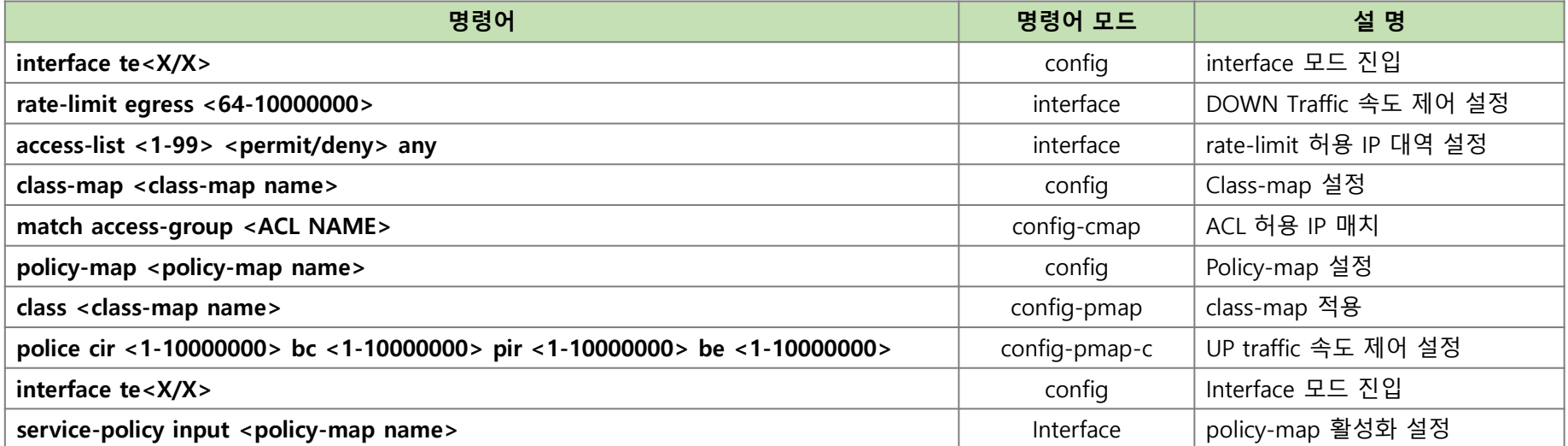

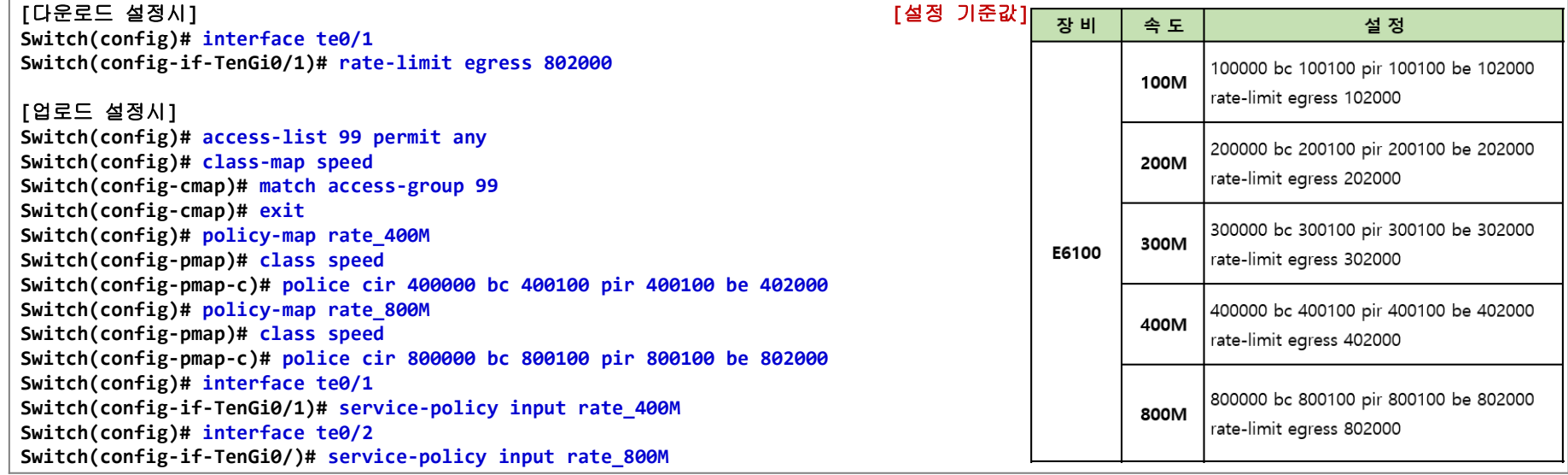